# **Matriz Diagonal**

# **in English**

An "A" matrix is diagonal if all the elements that are not on the main diagonal are zero. For example, the following matrix is diagonal:

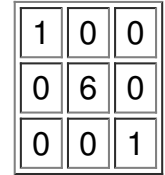

Write the function "es\_diagonal bool (int a [] [10], int order)" to indicate if the matrix received as argument is diagonal or not. The second parameter indicates the orde of the matrix.

Example:

 $A = [ [1, 0, 0], [0, 6, 0], [0, 0, 1] ]$ 

es\_diagonal $(A, 3)$  -> True.

Write a program that receives an "N" indicating the order of the matrix (less than or equal to 10) and then NxN elements (corresponding to the matrix "A"), received consecutively from A [0] [0] (A [0] [1], A [0] [2], ...) to A [N] [N]. The program should return "True" if the matrix entered is diagonal and "False" if it is not.

#### **Input**

Natural number (order of the matrix) + sequence of positive integers (matrix elements).

### **Output**

Report "Verdadero" or "Falso".

### **Example 1**

0 0 1

**Output:** Verdadero

# **Example 2**

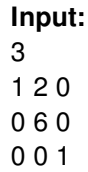

#### **Output:**

Falso

# **en Español**

Una matriz A es diagonal si todos los elementos que no están en la diagonal principal tienen el valor cero. Por ejemplo, la siguiente matriz es diagonal:

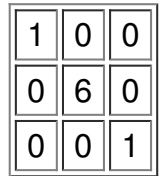

Escribe la función "bool es\_diagonal(int a[][10], int orden)" que indique si la matriz recibida como argumento es diagonal o no. El segundo parámetro recibido indica el órden de la matriz.

Ejemplo:

 $A = [ [1, 0, 0], [0, 6, 0], [0, 0, 1] ]$ 

es diagonal $(A, 3)$  -> True.

Escribir un programa que reciba un N, indicando el orden de la matriz (menor o igual a 10) y luego los NxN elementos de la matriz A, ingresados en forma consecutiva desde A[0][0] (A[0][1], A[0][2], ...) hasta A[N][N]. El programa debe hacer uso de la fucnión "es\_diagonal" para retornar "Verdadero" si la matriz ingresada es diagonal y "Falso" si no lo es.

# **Entrada**

Número natural (orden de la matriz) + Secuencia de enteros positivos (elementos de la matriz).

### **Salida**

Informar "Verdadero" o "Falso".

### **Ejemplo 1**

#### **Output:**

Verdadero

# **Ejemplo 2**

#### **Input:**

#### **Output:**

Falso